## **Gleicher Name einer Ressource | Lösung**

## Problemstellung

Eine (Mitarbeiter)-Ressource sollte niemals gleich benannt werden, da ein Mitarbeiter als Person nur einmal vorkommen kann.

Arbeitet ein Mitarbeiter in verschiedenen Filialen, kann dies über die Filialzugehörigkeit in der Administration der Ressourcen im Terminplaner gesteuert werden. Ist dies aber dennoch geschehen, dann erfolgt folgende Anpassung der Ressourcennamen in den Auswahldialogen des Terminplaners. Wenn eine Terminplanerressource im Termindialog vom Namen her nicht eindeutig ist, werden die Filialen, in denen die Ressource sichtbar ist, an den Namen angehängt. Ist die Ressource vom Namen her dann immer noch nicht eindeutig, dann wird zusätzlich eine Nummerierung eingefügt.

## Lösung

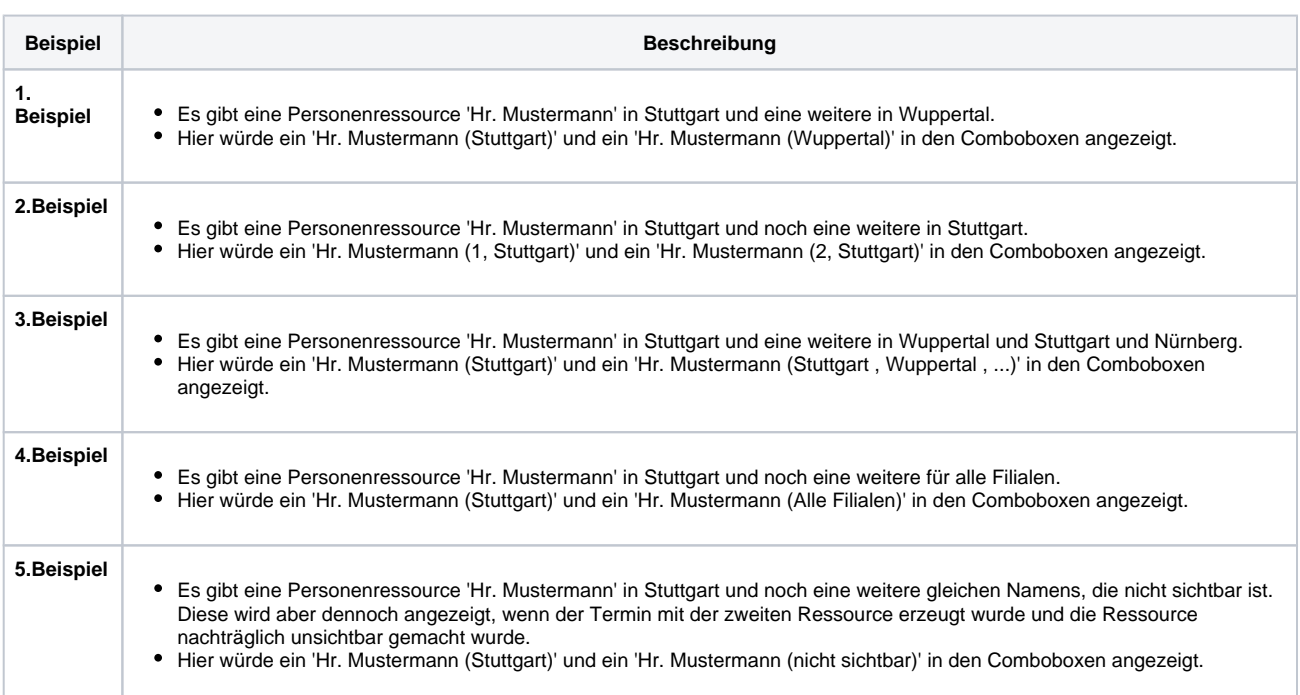